## **Donner les codes ENT à un élève**

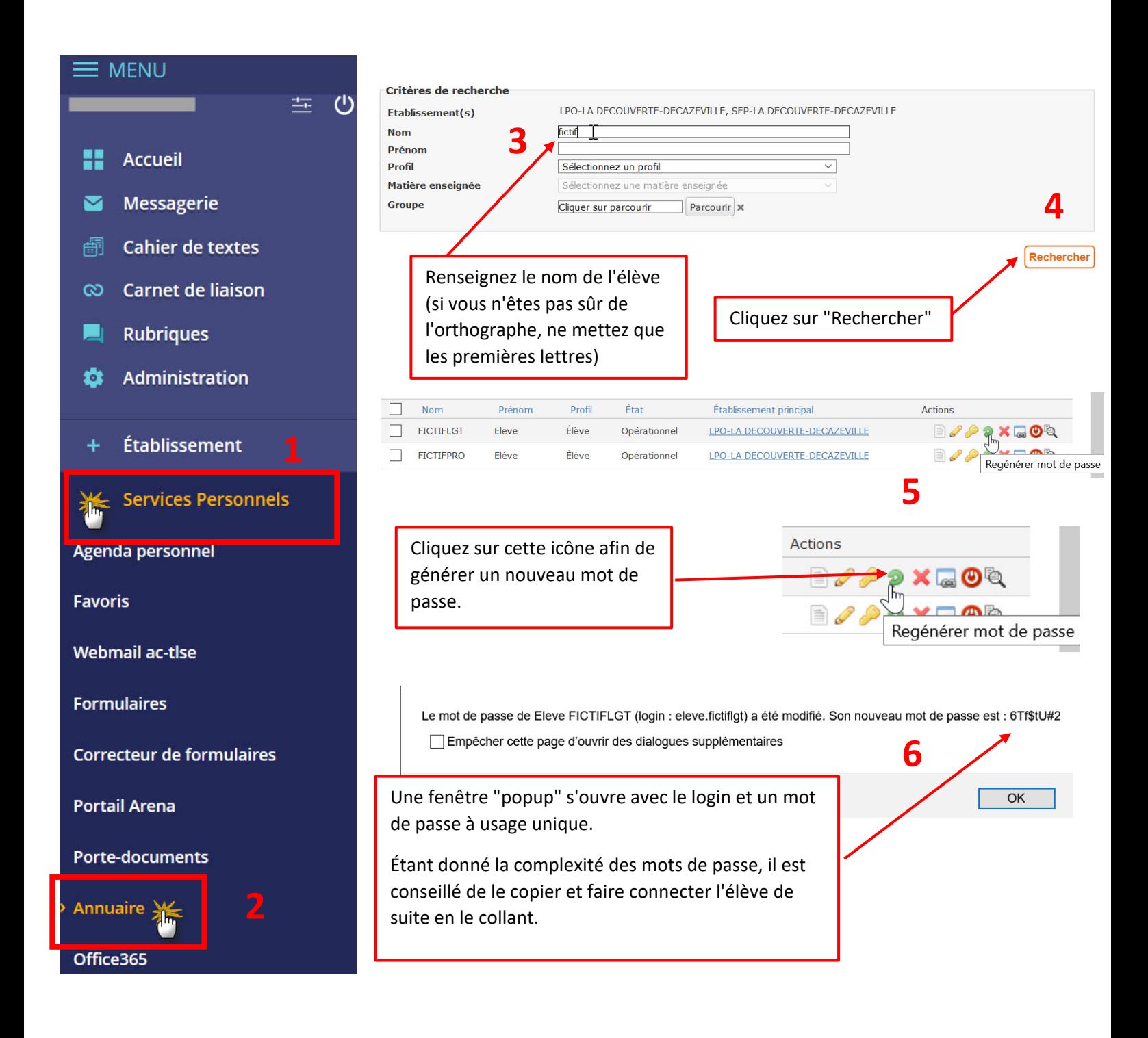